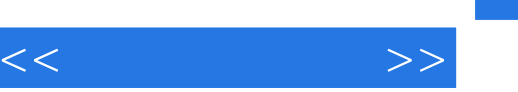

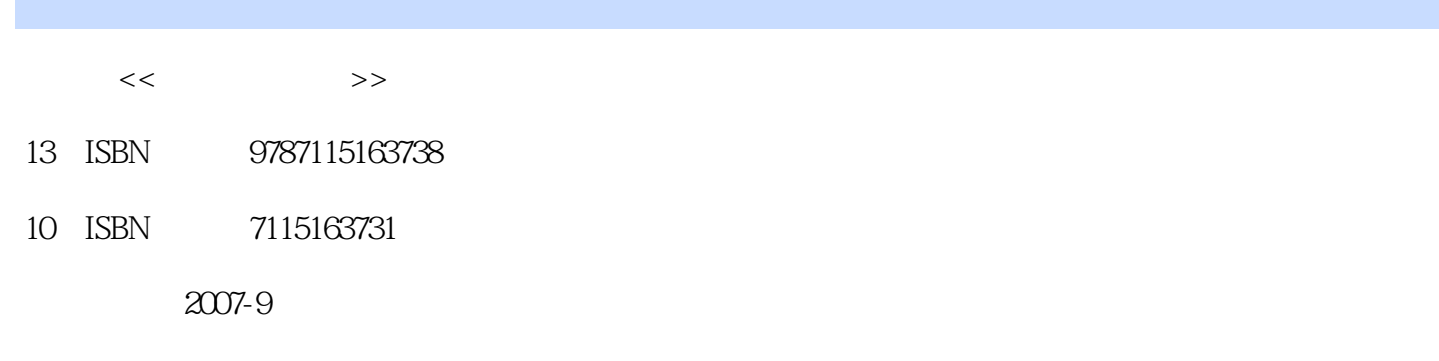

页数:206

字数:253000

extended by PDF and the PDF

http://www.tushu007.com

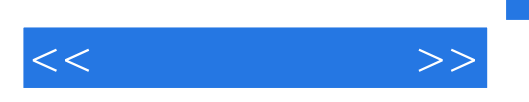

Windows XP

 $\frac{1}{2}$  and  $\frac{1}{2}$  and  $\frac{1}{2}$  a  $\mathcal{R}$  , and  $\mathcal{R}$  , and  $\mathcal{R}$  is not an axis of  $\mathcal{R}$  . The axis of  $\mathcal{R}$  is not an axis of  $\mathcal{R}$  , and  $\mathcal{R}$  is not an axis of  $\mathcal{R}$  .

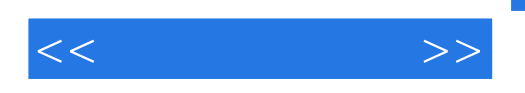

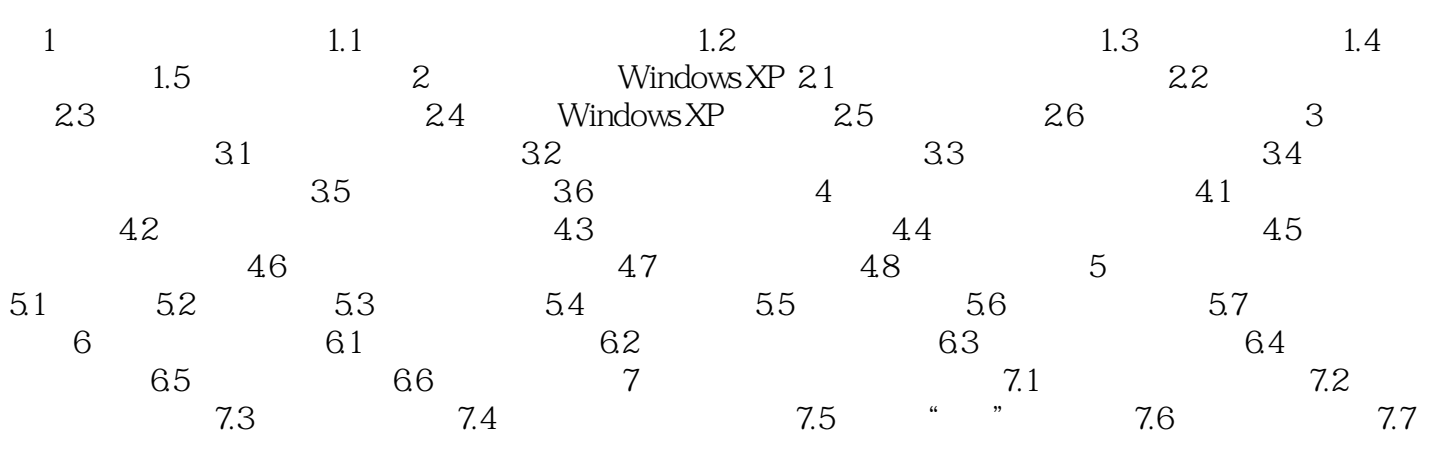

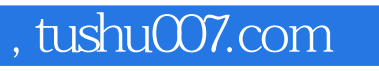

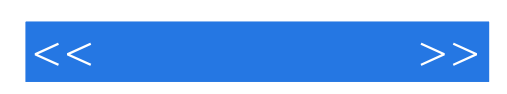

本站所提供下载的PDF图书仅提供预览和简介,请支持正版图书。

更多资源请访问:http://www.tushu007.com